## **Introduction to Programming and Personal Computing**

Date: \_\_\_\_\_\_\_\_\_\_\_\_\_\_\_\_\_

Student\_\_\_\_\_\_\_\_\_\_\_\_\_\_\_

Directions:

You are being asked to help document the Trace-3.bas program. Write a brief description of how each of the following variables are used:

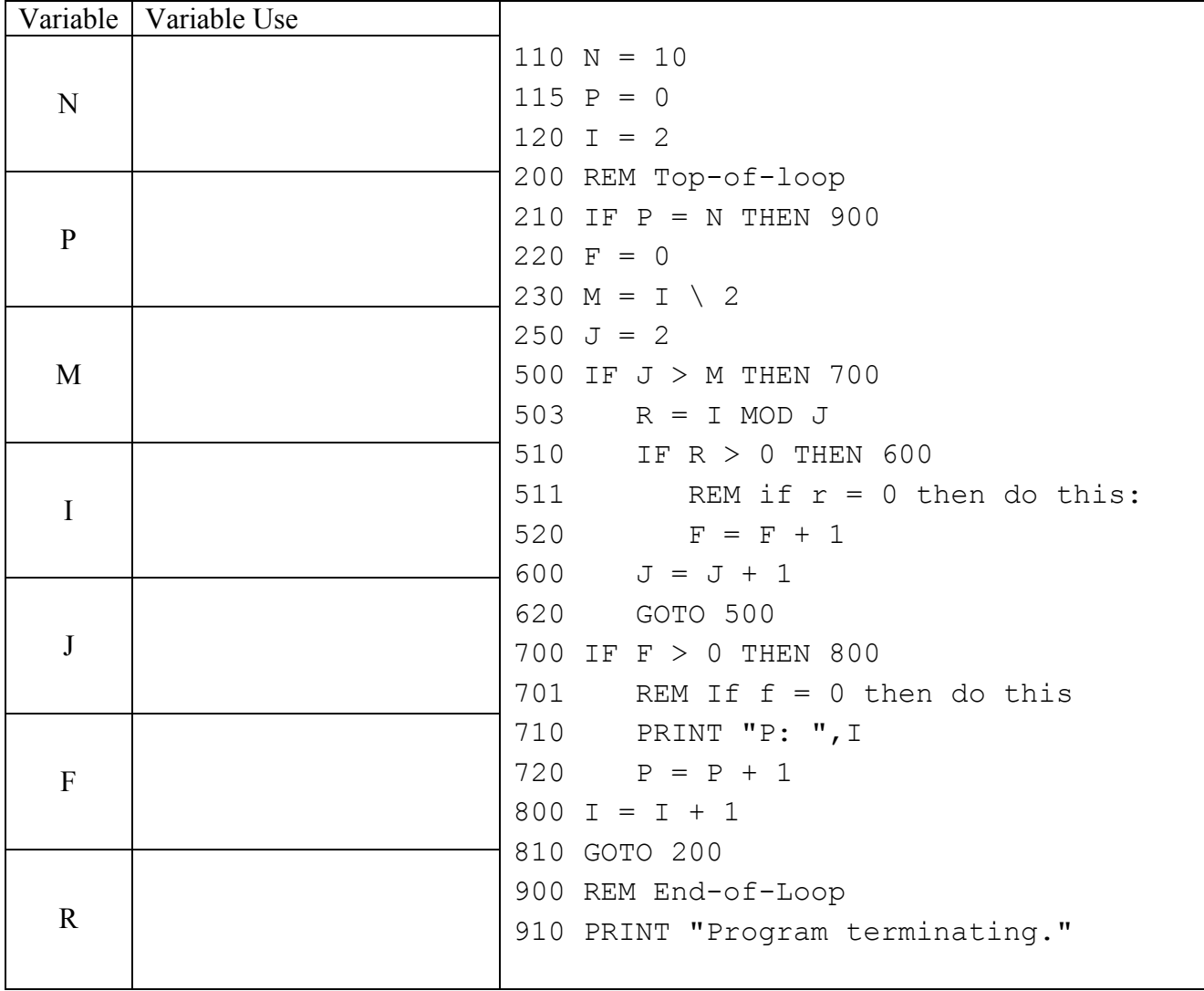

What is the output of this program?